# Package 'ImpulseDE'

October 16, 2019

Type Package

Title Detection of DE genes in time series data using impulse models

Version 1.10.0

Date 2016-06-16

Author Jil Sander [aut, cre], Nir Yosef [aut]

Maintainer Jil Sander <jil.sander@uni-bonn.de>, Nir Yosef

<niryosef@berkeley.edu>

biocViews Software, StatisticalMethod, TimeCourse

Depends graphics, grDevices, stats, utils, parallel, compiler, R (>= 3.2.3)

Imports amap, boot

Suggests longitudinal, knitr

Description ImpulseDE is suited to capture single impulse-like patterns in high throughput time series datasets. By fitting a representative impulse model to each gene, it reports differentially expressed genes whether across time points in a single experiment or between two time courses from two experiments. To optimize the running time, the code makes use of clustering steps and multi-threading.

License GPL-3

LazyData TRUE

RoxygenNote 5.0.0

VignetteBuilder knitr

URL <https://github.com/YosefLab/ImpulseDE>

BugReports <https://github.com/YosefLab/ImpulseDE/issues>

NeedsCompilation no

git\_url https://git.bioconductor.org/packages/ImpulseDE

git\_branch RELEASE\_3\_9

git\_last\_commit 42f73c5

git\_last\_commit\_date 2019-05-02

Date/Publication 2019-10-15

# R topics documented:

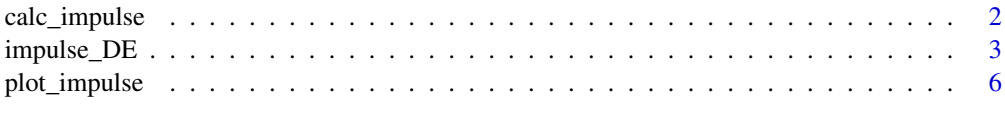

#### **Index** [8](#page-7-0) **8**

<span id="page-1-1"></span>calc\_impulse *Impulse model value prediction*

#### Description

Calculates impulse model values for given timepoints and predicted impulse parameters.

#### Usage

calc\_impulse(theta, timepoints)

#### Arguments

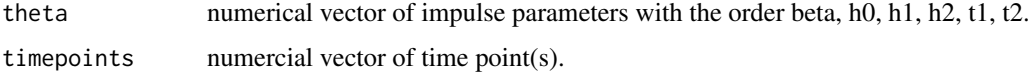

#### Value

The predicted impulse model values for the given time point(s).

#### Author(s)

Jil Sander

# References

Chechik, G. and Koller, D. (2009) Timing of Gene Expression Responses to Envi-ronmental Changes. J. Comput. Biol., 16, 279-290.

#### See Also

[impulse\\_DE](#page-2-1), [plot\\_impulse](#page-5-1).

#### Examples

```
#' theta vector in the order beta, h0, h1, h2, t1, t2
theta <- c(9.9, 14.7, 17.0, 16.9, -0.1, 37.0)
#' time points
timepoints <- c(0, 2, 4, 6, 8, 18, 24, 32, 48, 72)
#' calculate impulse values
impulse_values <- calc_impulse(theta, timepoints)
```
<span id="page-1-0"></span>

<span id="page-2-1"></span><span id="page-2-0"></span>

# Description

Fits an impulse model to time course data and uses this model as a basis to detect differentially expressed (DE) genes. If a single time course data set is given, DE genes are detected over time, whereas if an additional control time course data set is present, DE genes are detected between both datasets.

## Usage

```
impulse_DE(expression_table = NULL, annotation_table = NULL,
 colname_time = NULL, colname_condition = NULL,
 control_timecourse = FALSE, control_name = NULL, case_name = NULL,
 expr_type = "Array", plot_clusters = TRUE, n_iter = 100,
 nrandoms = 50000, n process = 4, Q value = 0.01, new device = TRUE)
```
#### Arguments

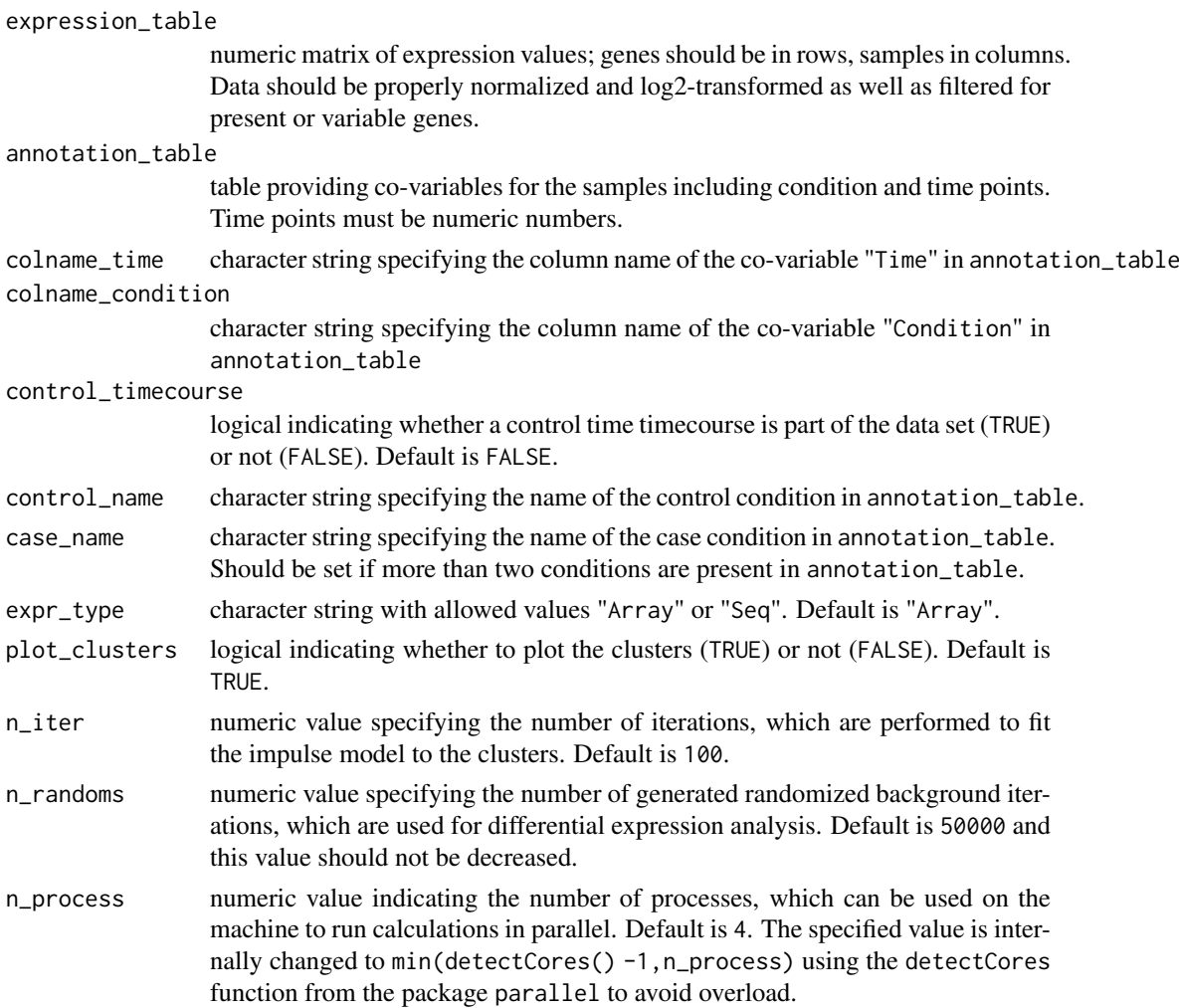

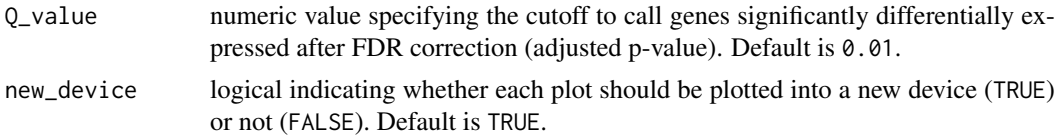

#### **Details**

ImpulseDE is based on the impulse model proposed by Chechik and Koller, which reflects a twostep behavior of genes within a cell responding to environmental changes (Chechik and Koller, 2009). To detect differentially expressed genes, a five-step workflow is followed:

- 1. The genes are clustered into a limited number of groups using k-means clustering. If plot\_clusters = TRUE, the clusters are plotted.
- 2. The impulse model is fitted to the mean expression profiles of the clusters. The best parameter sets are then used for the next step.
- 3. The impulse model is fitted to each gene separately using the parameter sets from step 2 as optimal start point guesses.
- 4. The impulse model is fitted to a randomized dataset (bootstrap), which is essential to detect significantly differentially expressed genes (Storey et al., 2005).
- 5. Detection of differentially expressed genes utilizing the fits to the real and randomized data sets. FDR-correction is performed to obtain adjusted p-values (Benjamini and Hochberg, 1995).

#### Value

List containing the following elements:

- impulse\_fit\_results List containing fitted values and model parameters:
	- impulse\_parameters\_case Matrix of fitted impulse model parameters and sum of squared fitting errors for the case dataset. If a control time course is present, corresponding list entries will exist for the control and the combined dataset as well (named impulse\_parameters\_control and impulse\_parameters\_combined, respectively).
	- impulse\_fits\_case Matrix of impulse values calculated based on the analyzed time points and the fitted model parameters for the combined dataset. If a control time course is present, corresponding list entries will exist for the control and the combined dataset as well (named impulse\_fits\_control and impulse\_fits\_combined, respectively).
- DE\_results List containg the results from the differential expression analysis:
	- DE\_genes data.frame containing the names of genes being called as differentially expressed according to the specified cutoff Q\_value together with the adjusted p-values.
	- pvals\_and\_flags data.frame containing all gene names together with the adjusted pvalues and flags for differential expression according to additional tests.
- clustering results List containing the clustering results:
	- kmeans\_clus\_case Numeric vector of clusters IDs, to which the genes were finally assigned.
	- cluster\_means\_case Matrix containing the mean expression values for each cluster (taken over all genes assigned to a cluster).
	- pre\_clus\_case Numeric number of clusters determined after the first (preliminary) clustering step.
	- fine\_clus\_case Numeric number of final clusters determined after the second clustering step.

<span id="page-4-0"></span>If a control time course is present, those four list entries will exist correspondingly for the control and the combined dataset as well (ending with \_control and \_combined instead of \_case, respectively).

#### Author(s)

Jil Sander

#### References

Benjamini, Y. and Hochberg, Y. (1995) Controlling the false discovery rate: a practical and powerful approach to multiple testing. J. R. Stat. Soc. Series B Stat. Methodol., 57, 289-300.

Storey, J.D. et al. (2005) Significance analysis of time course microarray experiments. Proc. Natl. Acad. Sci. USA, 102, 12837-12841.

Rangel, C., Angus, J., Ghahramani, Z., Lioumi, M., Sotheran, E., Gaiba, A., Wild, D.L., Falciani, F. (2004) Modeling T-cell activation using gene expression profiling and state-space models. Bioinformatics, 20(9), 1361-72.

Chechik, G. and Koller, D. (2009) Timing of Gene Expression Responses to Envi-ronmental Changes. J. Comput. Biol., 16, 279-290.

Yosef, N. et al. (2013) Dynamic regulatory network controlling TH17 cell differentiation. Nature, 496, 461-468.

#### See Also

[plot\\_impulse](#page-5-1), [calc\\_impulse](#page-1-1).

#### Examples

```
#' Install package longitudinal and load it
library(longitudinal)
#' Attach datasets
data(tcell)
#' check dimension of data matrix of interest
dim(tcell.10)
#' generate a proper annotation table
annot <- as.data.frame(cbind("Time" =
   sort(rep(get.time.repeats(tcell.10)$time,10)),
   "Condition" = "activated"), stringsAsFactors = FALSE)
#' Time columns must be numeric
annot$Time <- as.numeric(annot$Time)
#' rownames of annotation table must appear in data table
rownames(annot) = rownames(tcell.10)
#' apply ImpulseDE in single time course mode
#' since genes must be in rows, transpose data matrix using t()
#' For the example, reduce iterations to 10, randomizations to 50, number of
#' genes to 20 and number of used processors to 1:
impulse results <- impulse DE(t(tcell.10)[1:20.], annot, "Time", "Condition",
   n<sub>iter</sub> = 10, n<sup>-</sup> randoms = 50, n<sup>-</sup> process = 1)
```
#### Description

Plots impulse model fits for the specified gene IDs. In the case of two time courses, the fits for the combined, case and control data are plotted.

#### Usage

```
plot_impulse(gene_IDs, data_table, data_annotation, imp_fit_genes,
  control_timecourse = FALSE, control_name = NULL, case_name = NULL,
  file_name_part = "", title_line = "", sub_line = "",
  new_device = TRUE)
```
# Arguments

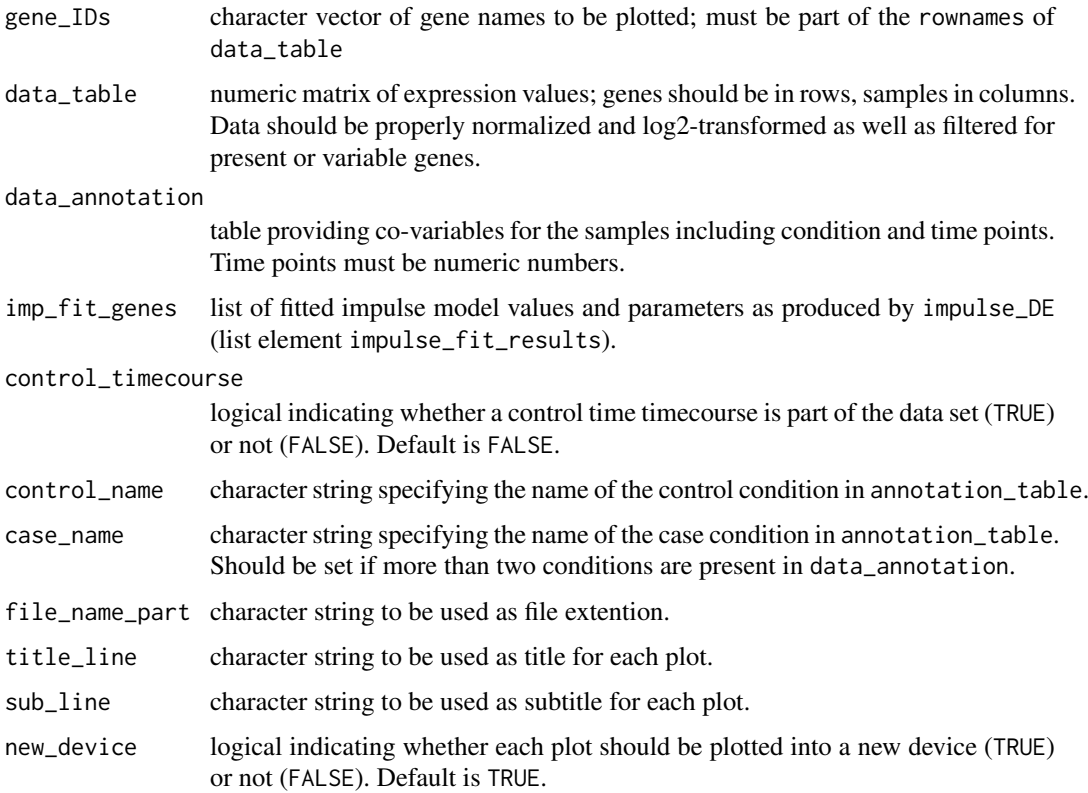

# Value

Plots of the impulse model fits for the specified gene IDs.

# Author(s)

Jil Sander

#### <span id="page-6-0"></span>plot\_impulse 7

#### References

Chechik, G. and Koller, D. (2009) Timing of Gene Expression Responses to Envi-ronmental Changes. J. Comput. Biol., 16, 279-290.

#### See Also

[impulse\\_DE](#page-2-1), [calc\\_impulse](#page-1-1).

#### Examples

```
#' Install package longitudinal and load it
library(longitudinal)
#' Attach datasets
data(tcell)
#' check dimension of data matrix of interest
dim(tcell.10)
#' generate a proper annotation table
annot <- as.data.frame(cbind("Time" =
     sort(rep(get.time.repeats(tcell.10)$time,10)),
     "Condition" = "activated"), stringsAsFactors = FALSE)
#' Time columns must be numeric
annot$Time <- as.numeric(annot$Time)
#' rownames of annotation table must appear in data table
rownames(annot) = rownames(tcell.10)
#' since genes must be in rows, transpose data matrix using t()
#' consider 6 genes for now only
genes <- c("SIVA","CD69","ZNFN1A1","IL4R","MAP2K4","JUND")
tcell.10.filtered <- t(tcell.10[,genes])
#' generate a list object having the form of the output of impulse_DE
#' first the parameter fits and SSEs
impulse_parameters_case <- matrix(
    c(0.6,18.6,17.2,17.4,5.1,40.2,3.5,
      0.3,-464.9,18.3,17.3,-17.2,35.3,17.5,
      23.2,18,18.8,18.5,3,37,13.2,
      NA,NA,NA,NA,NA,NA,3.1,
      NA,NA,NA,NA,NA,NA,9.6,
      9.5,17.5,18.7,17.5,8,48,46.7),length(genes),7, byrow = TRUE)
rownames(impulse_parameters_case) <- genes
colnames(impulse_parameters_case) <- c("beta", "h0", "h1", "h2", "t1", "t2", "SSE")
#' then the fitted values for the time points
impulse_fits_case <- matrix(c(
    18.55,18.43,18.15,17.73,17.43,17.24,17.24,17.24,17.38,17.38,
    16.22,17.18,17.7,17.97,18.12,18.27,18.26,18.03,17.3,17.28,
    18,18,18.82,18.82,18.82,18.82,18.82,18.82,18.48,18.48,
    15.93,15.93,15.93,15.93,15.93,15.93,15.93,15.93,15.93,15.93,
    17.62,17.62,17.62,17.62,17.62,17.62,17.62,17.62,17.62,17.62,
    17.5,17.5,17.5,17.5,18.18,18.67,18.67,18.67,17.98,17.53)
    ,length(genes),length(unique(annot$Time)), byrow = TRUE)
rownames(impulse_fits_case) <- genes
colnames(impulse_fits_case) <- unique(annot$Time)
#' finalize list object
impulse_fit_genes <- list("impulse_parameters_case" = impulse_parameters_case,
                          "impulse_fits_case" = impulse_fits_case)
#' Plot expression values
plot_impulse(genes, tcell.10.filtered, annot, impulse_fit_genes)
```
# <span id="page-7-0"></span>Index

calc\_impulse, [2,](#page-1-0) *[5](#page-4-0)*, *[7](#page-6-0)*

impulse\_DE, *[2](#page-1-0)*, [3,](#page-2-0) *[7](#page-6-0)* impulseDE *(*impulse\_DE*)*, [3](#page-2-0)

plot\_impulse, *[2](#page-1-0)*, *[5](#page-4-0)*, [6](#page-5-0)